## Zotero - Aide-mémoire

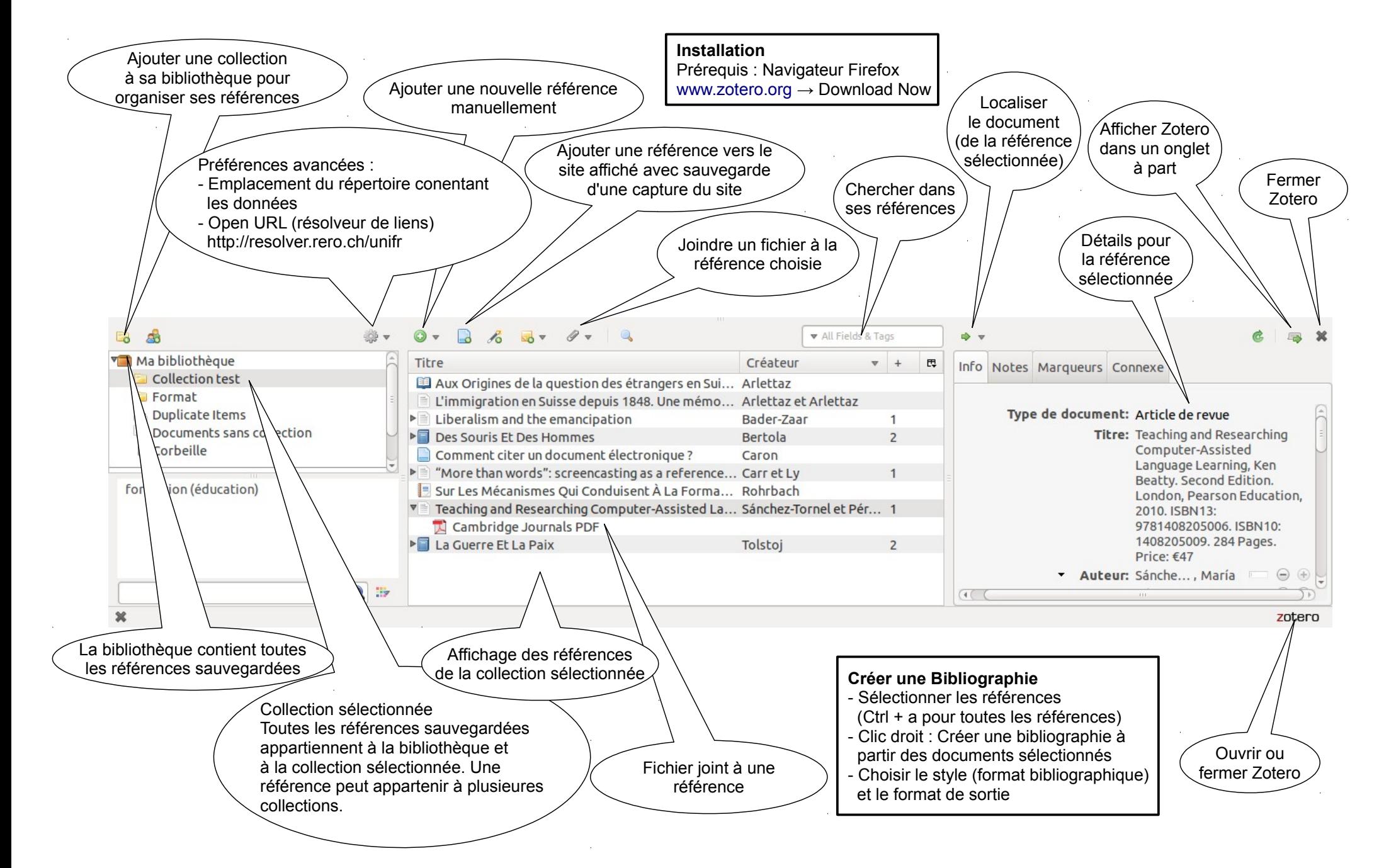